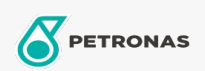

Olej do pił łańcuchowych

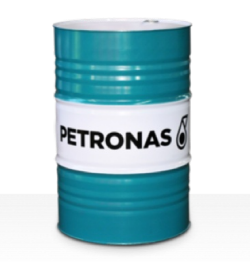

Lepkość: 150

## **PETRONAS Chainsaw Oil**

Zakres:

Długi opis: PETRONAS Chainsaw to wysokiej jakości olej do pił łańcuchowych opracowany<br>specjalnie do smarowania łańcuchów tnących i prowadnic nowoczesnych pił łańcuchowych.

Arkusz danych dotyczących bezpieczeństwa